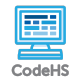

## **Lesson 9.1: Abstraction**

https://codehs.com/course/9975/lesson/9.1

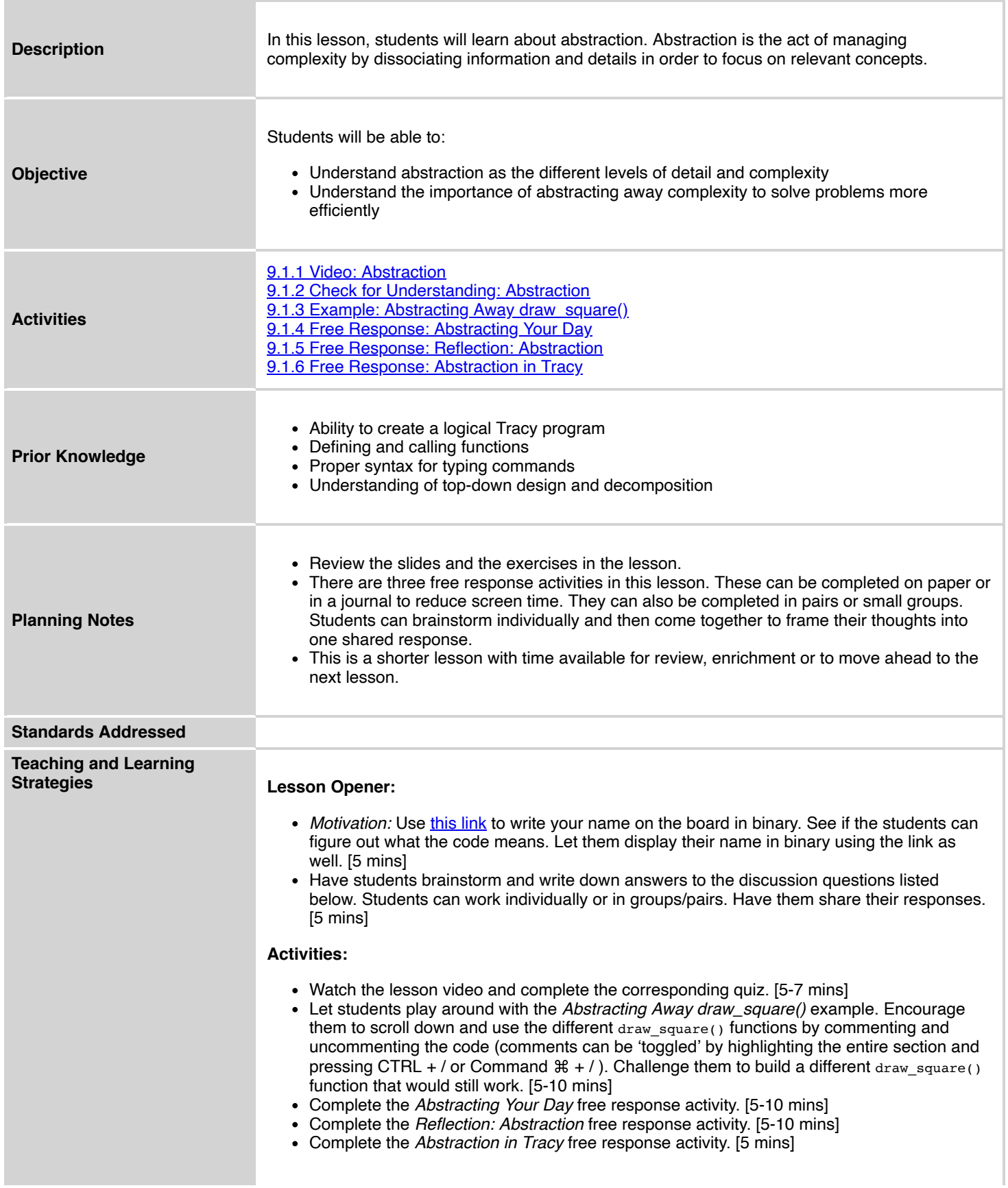

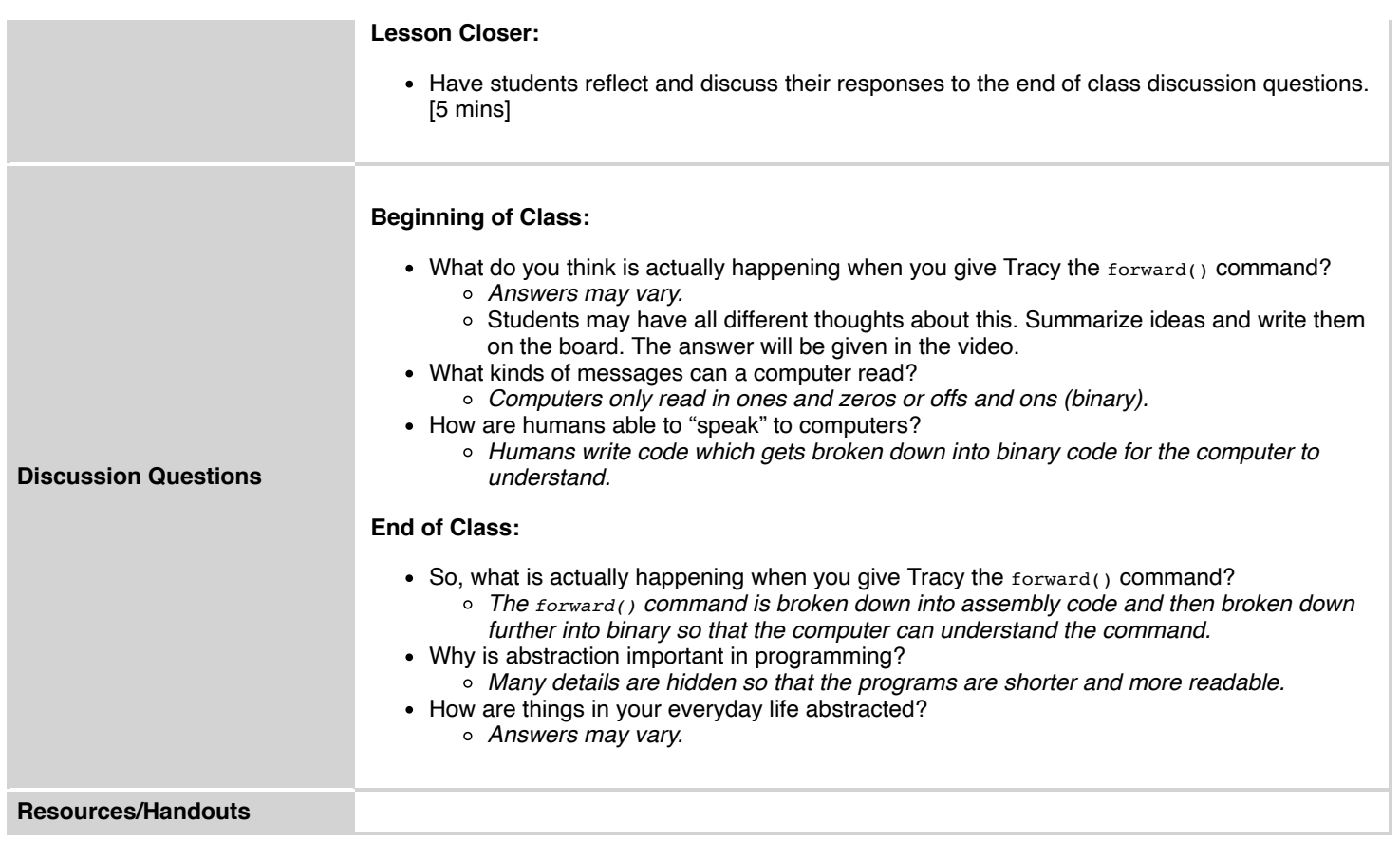

## **Vocabulary**

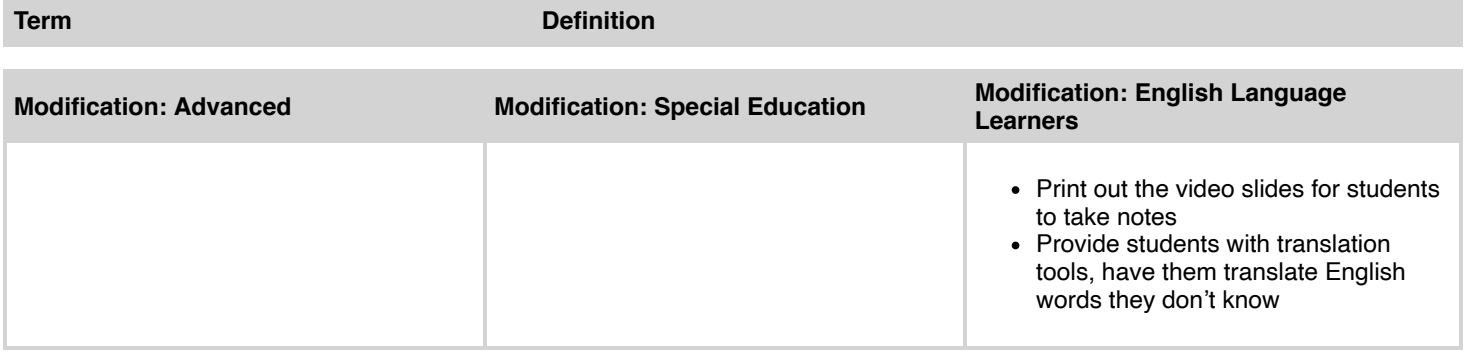